# **Katrin Schmid**

# Entwurf eines computergestützten Lehrkonzeptes: Design und Bildbearbeitung für Ökonomen

**Diplomarbeit** 

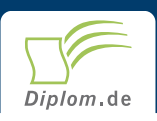

#### **Bibliografische Information der Deutschen Nationalbibliothek:**

Bibliografische Information der Deutschen Nationalbibliothek: Die Deutsche Bibliothek verzeichnet diese Publikation in der Deutschen Nationalbibliografie: detaillierte bibliografische Daten sind im Internet über http://dnb.d-nb.de/abrufbar.

Dieses Werk sowie alle darin enthaltenen einzelnen Beiträge und Abbildungen sind urheberrechtlich geschützt. Jede Verwertung, die nicht ausdrücklich vom Urheberrechtsschutz zugelassen ist, bedarf der vorherigen Zustimmung des Verlages. Das gilt insbesondere für Vervielfältigungen, Bearbeitungen, Übersetzungen, Mikroverfilmungen, Auswertungen durch Datenbanken und für die Einspeicherung und Verarbeitung in elektronische Systeme. Alle Rechte, auch die des auszugsweisen Nachdrucks, der fotomechanischen Wiedergabe (einschließlich Mikrokopie) sowie der Auswertung durch Datenbanken oder ähnliche Einrichtungen, vorbehalten.

Copyright © 2003 Diplom.de ISBN: 9783832477134

# Entwurf eines computergestützten Lehrkonzeptes: Design und Bildbearbeitung für Ökonomen

Katrin Schmid

# Entwurf eines computergestützten Lehrkonzeptes: Design und Bildbearbeitung für Ökonomen

**Diplomarbeit** FernUniversität - Gesamthochschule Hagen **Fachbereich Wirtschaftswissenschaften** Institut für Wirtschaftsinformatik **Abgabe Februar 2003** 

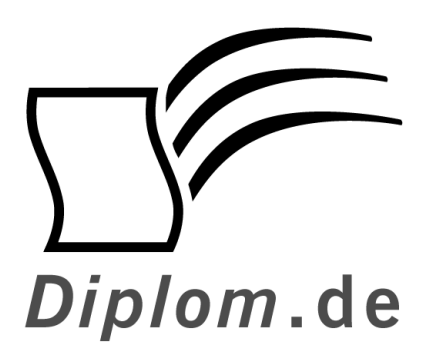

Diplomica GmbH -Hermannstal 119k -22119 Hamburg  $-$ Fon: 040 / 655 99 20 -Fax: 040 / 655 99 222 agentur@diplom.de www.diplom.de  $-$ 

#### ID 7713

Schmid, Katrin: Entwurf eines computergestützten Lehrkonzeptes: Design und Bildbearbeitung für Ökonomen Hamburg: Diplomica GmbH, 2004 Zugl.: FernUniversität · Gesamthochschule Hagen, Universität · Gesamthochschule, Diplomarbeit, 2003

Dieses Werk ist urheberrechtlich geschützt. Die dadurch begründeten Rechte. insbesondere die der Übersetzung, des Nachdrucks, des Vortrags, der Entnahme von Abbildungen und Tabellen, der Funksendung, der Mikroverfilmung oder der Vervielfältigung auf anderen Wegen und der Speicherung in Datenverarbeitungsanlagen, bleiben, auch bei nur auszugsweiser Verwertung, vorbehalten. Eine Vervielfältigung dieses Werkes oder von Teilen dieses Werkes ist auch im Einzelfall nur in den Grenzen der gesetzlichen Bestimmungen des Urheberrechtsgesetzes der Bundesrepublik Deutschland in der jeweils geltenden Fassung zulässig. Sie ist grundsätzlich vergütungspflichtig. Zuwiderhandlungen unterliegen den Strafbestimmungen des Urheberrechtes.

Die Wiedergabe von Gebrauchsnamen, Handelsnamen, Warenbezeichnungen usw. in diesem Werk berechtigt auch ohne besondere Kennzeichnung nicht zu der Annahme, dass solche Namen im Sinne der Warenzeichen und Markenschutz-Gesetzgebung als frei zu betrachten wären und daher von jedermann benutzt werden dürften.

Die Informationen in diesem Werk wurden mit Sorgfalt erarbeitet. Dennoch können Fehler nicht vollständig ausgeschlossen werden, und die Diplomarbeiten Agentur, die Autoren oder Übersetzer übernehmen keine juristische Verantwortung oder irgendeine Haftung für evtl. verbliebene fehlerhafte Angaben und deren Folgen.

Diplomica GmbH http://www.diplom.de, Hamburg 2004 Printed in Germany

# Inhaltsverzeichnis

## 1 Einleitung 1

### 2 Ziele und Umsetzung des Lehrkonzepts 1

### 2.1 Lehrziele und Lernziele für Ökonomen 1

# 2.2 Ähnliche Lehrangebote deutscher Universitäten und<br>Fachhochschulen 2

### 2.3 Entwurf des Lehrkonzeptes 3

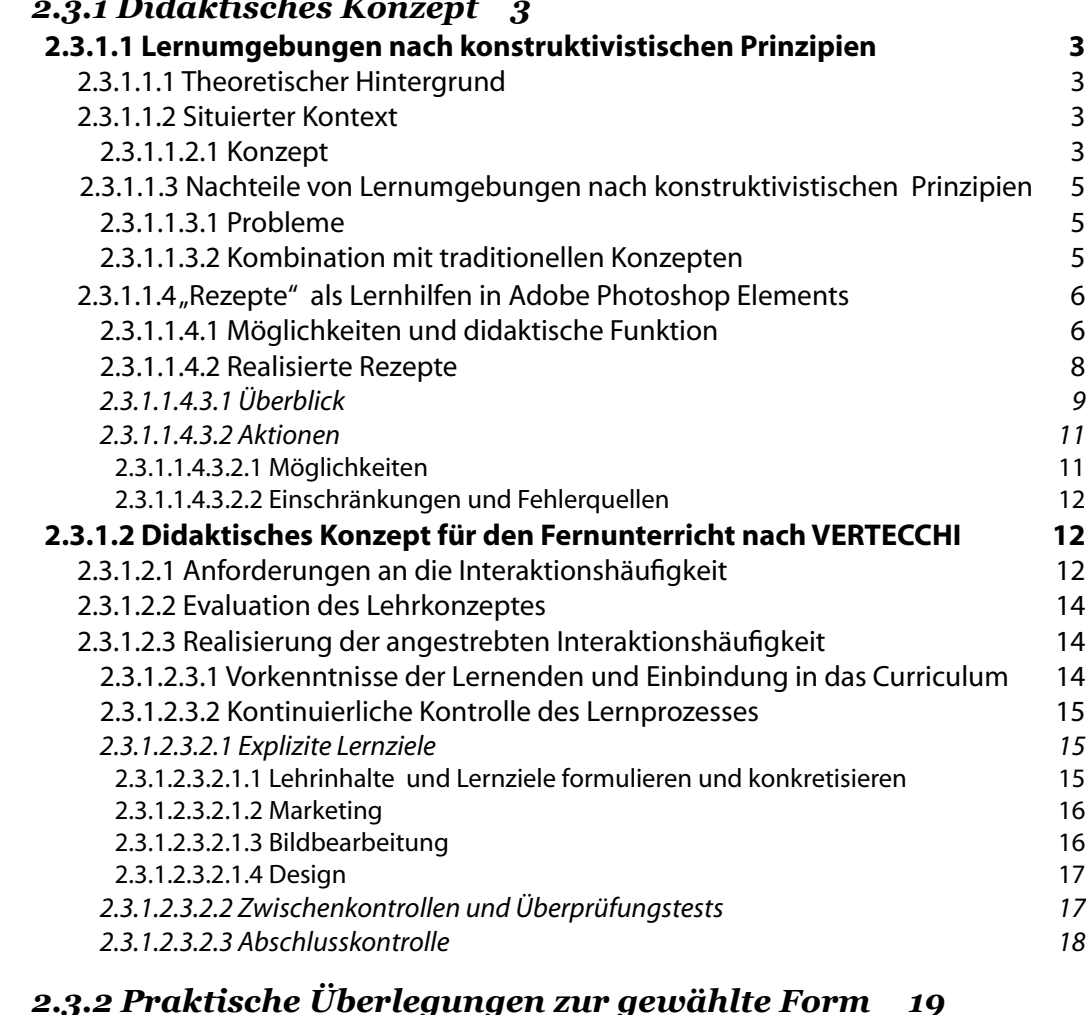

### 3 Zusammenfassung und Ausblick 20

3.1 Auftretende Schwierigkeiten 20

### 3.2 Ausblick und Schlussfolgerungen 20

#### 3.3 Danke 20

 $\mathbf{H}$  and  $\mathbf{H}$  and  $\mathbf{H}$  and  $\mathbf{H}$ 

## 4. Lehrkonzept-Entwurf 23

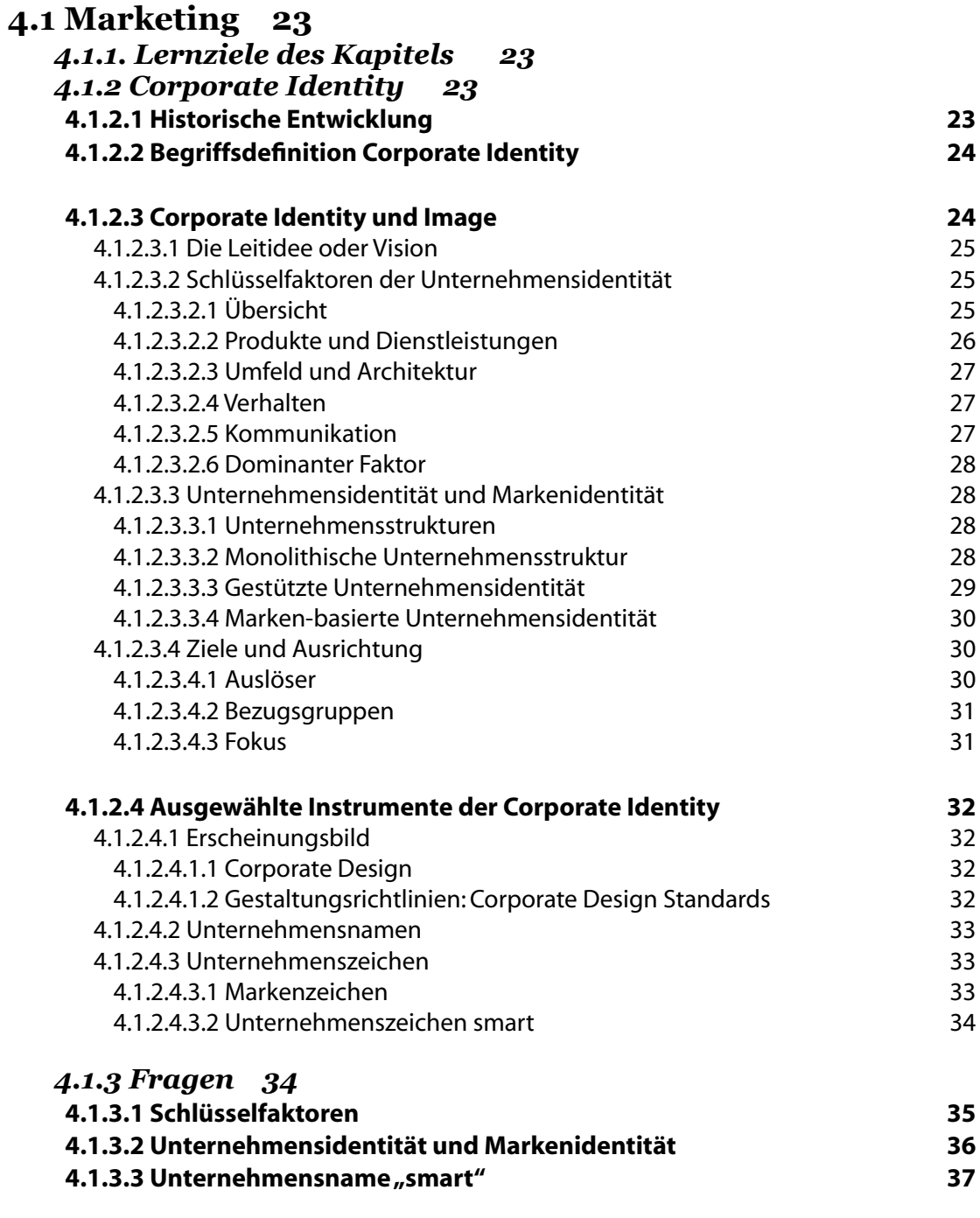

4.1.4 Index 38

 $I\!\!V$ 

# 4.2 Bildbearbeitung 42

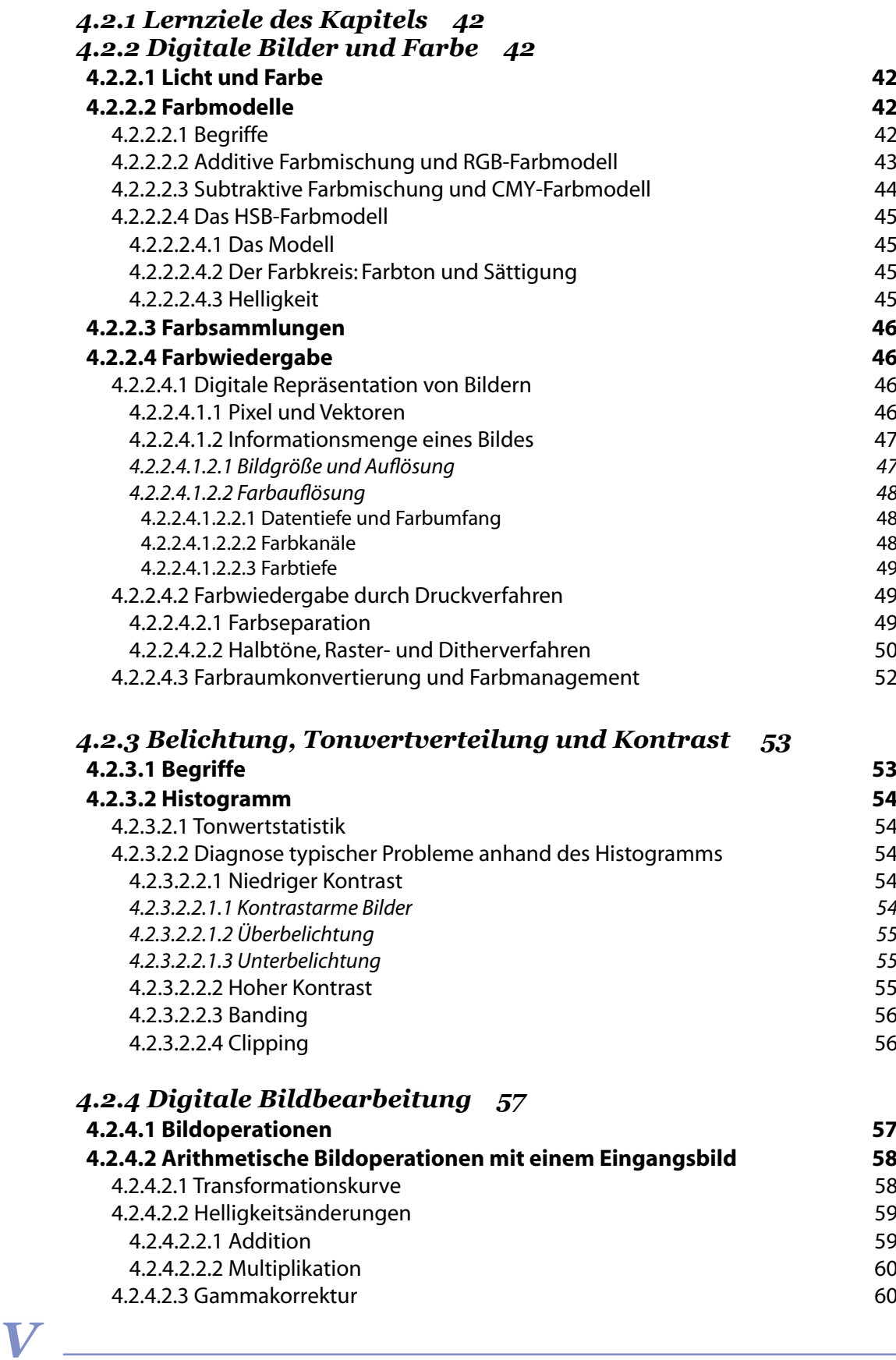

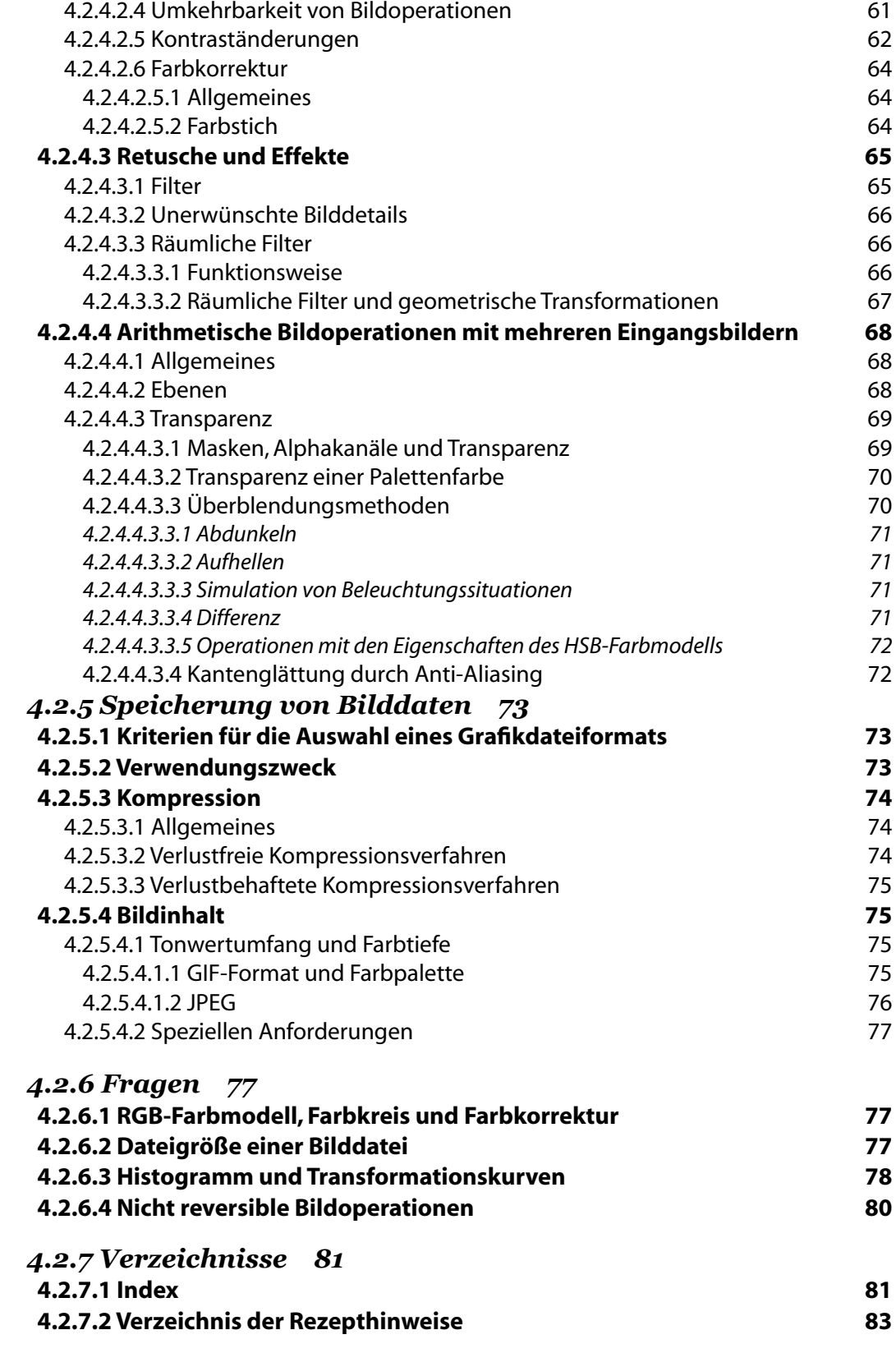

### 4.3 Design 86

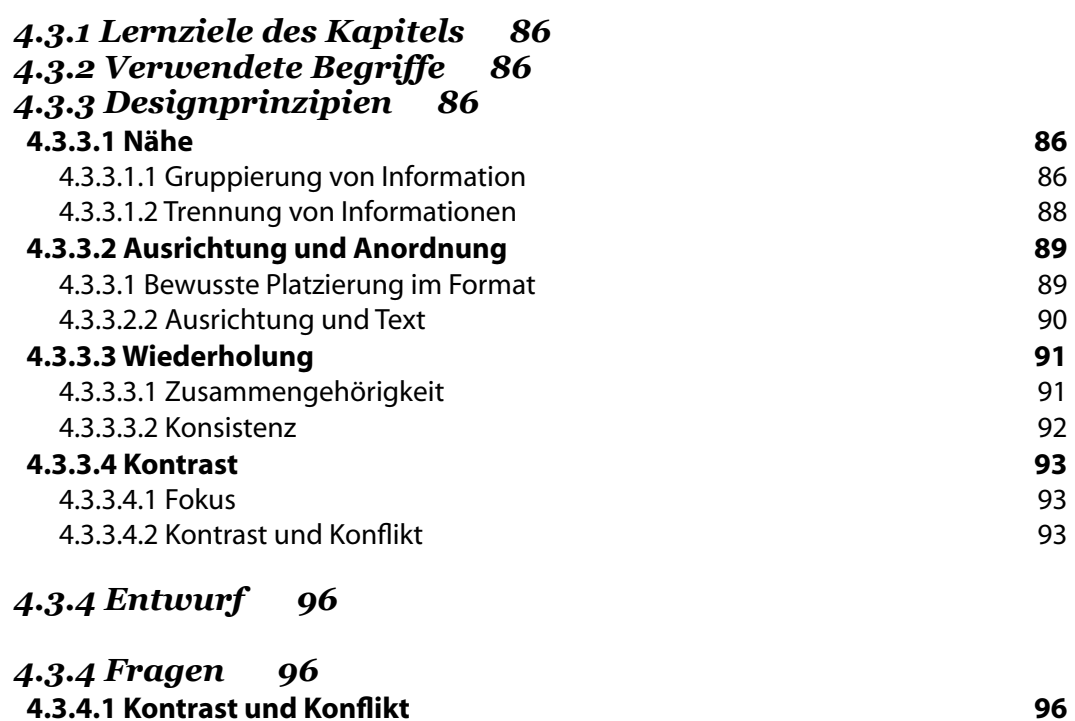

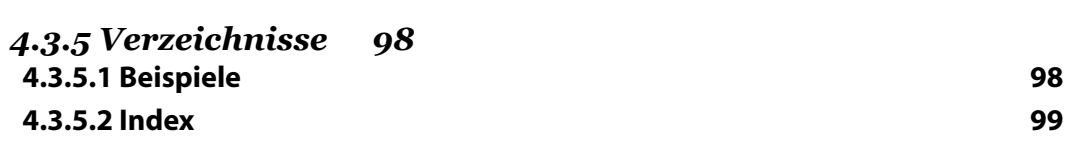

97

# Literaturverzeichnis

Verwendete Literatur 100<br>Weitere Quellen für die Abbildungen 102<br>Quellen für die Rezepte 102

4.3.4.2 Überarbeiteten einer Kleinanzeige

## **Anhang**

Rezepte 104

# Abbildungsverzeichniss

### $\overline{2}$

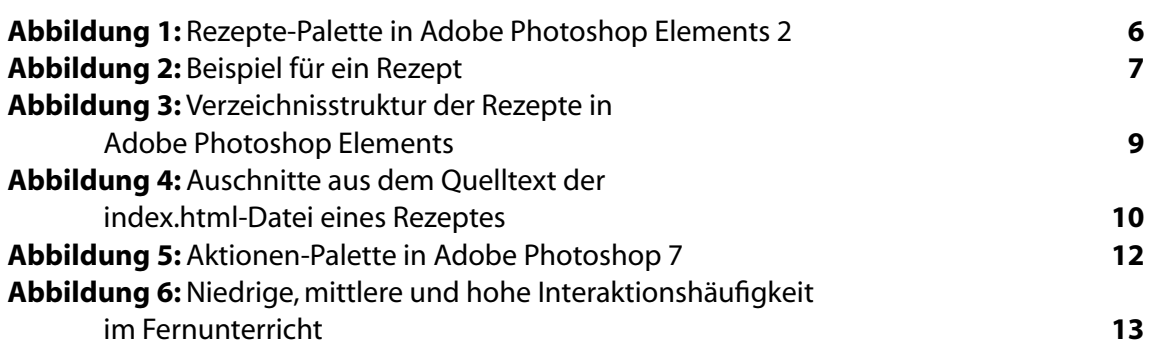

### $4.1$

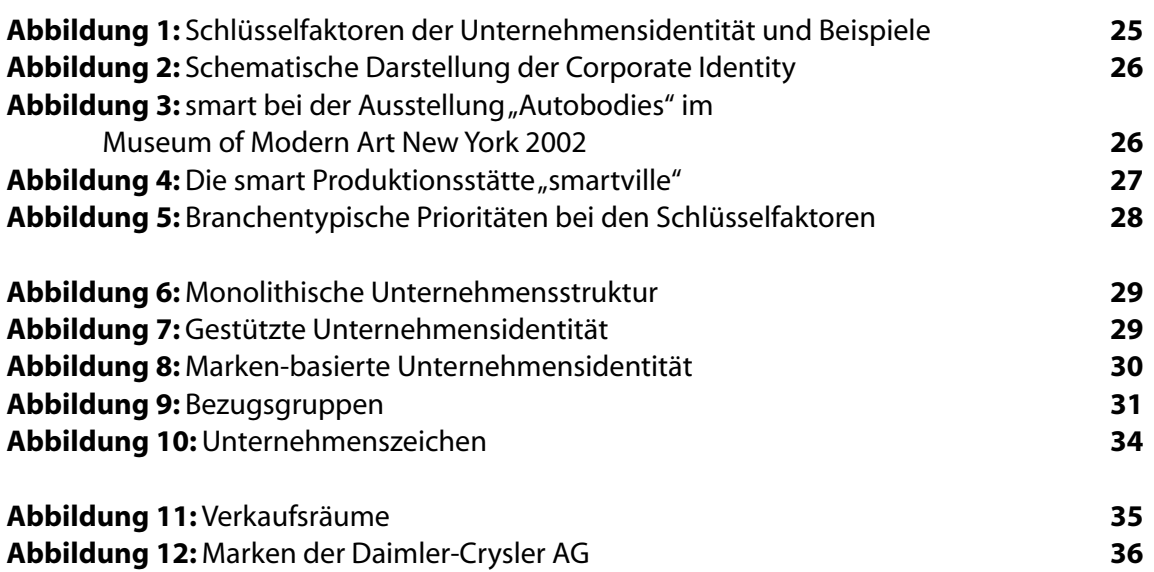

# $4.2$

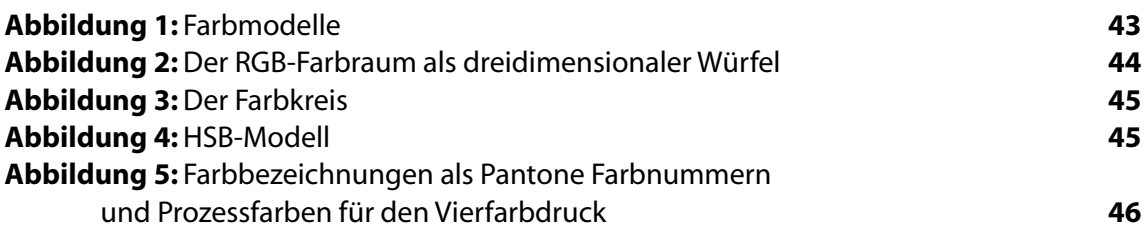

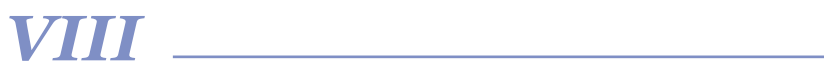

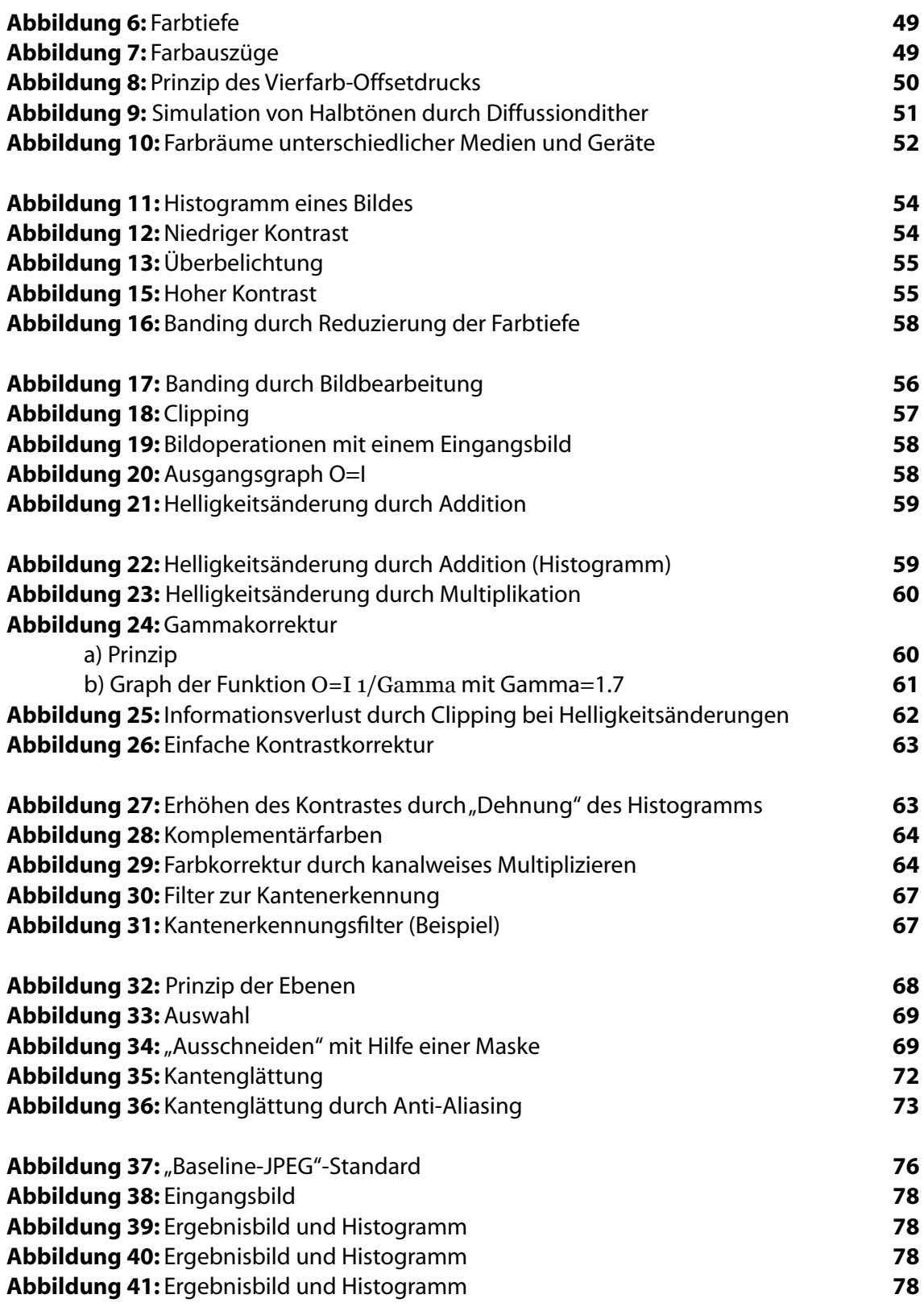

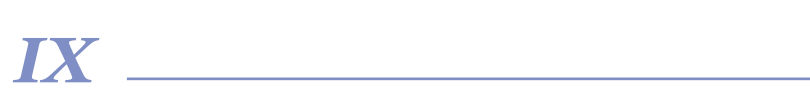

# $4.3$

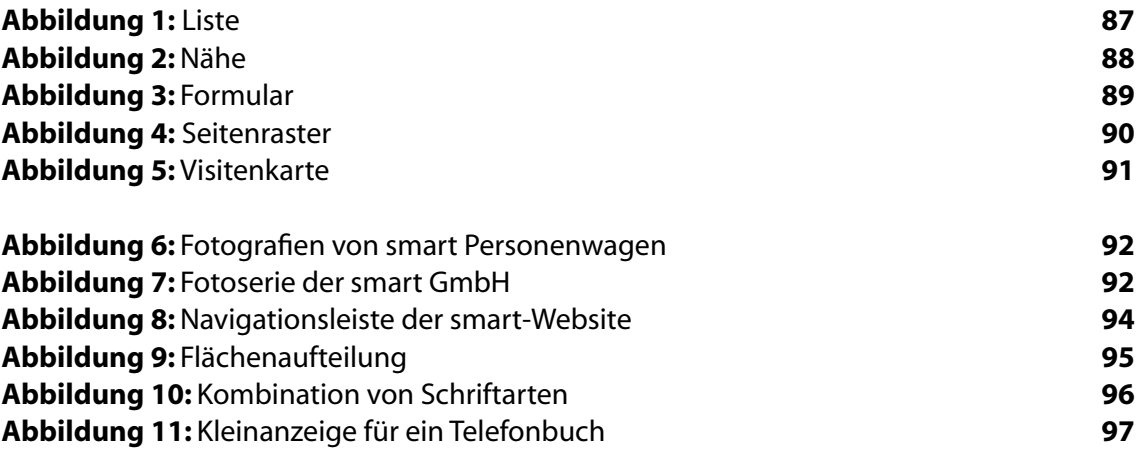

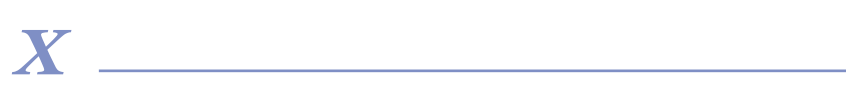

Entwurf eines computergestützten Lehrkonzeptes: Design und Bildbearbeitung für Ökonomen

### 1 Einleitung

Derzeit wird im wirtschaftswissenschaftlichen Grundstudium der FernUniversität Hagen innerhalb der"Grundzüge der Wirtschaftsinformatik" im Kurs"Individuelle Datenverarbeitung" ein Studienbrief und Dateikurs zur Tabellenkalkulation und Computergrafik eingesetzt. Dieser Kurs gehört zum Pflichtteil des Grundstudiums und wird nach Auskunft der FernUniversität Hagen jährlich von ca. 5.000 Studierenden belegt.<sup>1</sup>

Die rasche Entwicklung auf dem Gebiet der Computergrafik und der digitalen Bildbearbeitung in den vergangenen Jahren sowie die steigende Bedeutung von Präsentationsund Medienkompetenz lassen an eine Weiterentwicklung oder Ergänzung des Studienbriefes denken. Im Rahmen dieser Arbeit möchte ich die Möglichkeiten erkunden, Ökonomen die Grundlagen der digitalen Bildbearbeitung im Kontext von Design und Marketing vorzustellen.

#### 2 Ziele und Umsetzung des Lehrkonzepts 2.1 Lehrziele und Lernziele für Ökonomen

Die meisten Hochschulabsolventen wirtschaftswissenschaftlicher Studiengänge gehen. wie SUHL feststellt, nicht in Wissenschaft und Forschung, sondern in die Praxis. Im Fall der FernUniversität Hagen steht die Mehrzahl der Studierenden bereits im Berufsleben.<sup>2</sup>

Neben Kenntnissen betriebswirtschaftlicher Theorien und Instrumente hält die Autorin weitere Qualifikationen der Absolventen für notwendig. SUHL nennt den Erwerb von Schlüsselgualifikationen und Handlungskompetenzen, worunter sie beispielsweise die Computernutzung, betriebliches Entscheiden und Projektmanagement versteht. Fertigkeiten im Umgang mit Computern und Fremdsprachenkenntnisse werden bei anspruchsvolleren Stellenangeboten praktisch immer verlangt.<sup>3</sup>

Der Lehrstuhl Wirtschaftsinformatik der FernUniversität Hagen formuliert in der Einleitung zum Kurs "Individuelle Datenverarbeitung" vergleichbare Lehrziele für die Computernutzung: "Da der Kurs nicht nur auf Kenntnisse, d.h. Wissen über den Personalcomputer und über auf dem Personalcomputer einsetzbare Softwarepakete, sondern insbesondere auch auf Fertigkeiten, d.h. das konkrete Nutzen von Arbeitsplatzsoftware, abzielt, sollten die vorgesehenen Übungen am Personalcomputer nachvollzogen werden."<sup>4</sup>

Im Studium und bei der beruflichen Tätigkeit von Wirtschaftswissenschaftlern sind auch Berichte, Präsentationen und Vorträge alltägliche Aufgabenstellungen. Vorträge und Präsentationen werden zunehmend medial erstellt, unterstützt und dokumentiert. So liegt es nahe das Spektrum dieses Lehrkonzeptes zur digitalen Bildbearbeitung um die Grundzüge von Gestaltung und Design zu erweitern, anstatt wie in vergleichbaren Kursen (siehe Abschnitt 2.2) lediglich die Nutzung einer speziellen Bildbearbeitungs-Software vorzustellen.

 $\mathcal T$ 

<sup>1</sup> Stand Ende 2001

 $^2$ vgl. KANZLERIN DER FERNUNIVERSITÄT  $(2001, S, 9)$ 

 $3$  vgl. SUHL (2000, S.2)  $4$  GEHRING, u.a.

Meines Erachtens erfüllt innerhalb einer universitären Ausbildung ein Kurs, der sich auf den Umgang mit bestimmter Software beschränkt, inhaltlich nur "Minimal-Anforderungen", da hauptsächlich ein Erwerb von Fertigkeiten angestrebt wird. Selbstverständlich sollen die Studierenden nach dem Bearbeiten des Kurses relevante und aktuelle Grundkenntnisse und Fertigkeiten der Bildbearbeitung erworben haben.

Zusätzlich bietet es sich im Rahmen dieses Lehrkonzepts an, die Anwendungsmöglichkeiten der digitalen Bildbearbeitung beim Design von Unternehmens-Erscheinungsbildern und Marketing aufzuzeigen. Die Erweiterung des Lehrkonzeptes um die Aspekte Design und Marketing geschieht auch im Hinblick auf zukünftige Arbeitsaufgaben in den Bereichen Marketing, Öffentlichkeitsarbeit und Medien. Natürlich ist keineswegs zu erwarten, dass Ökonomen im Berufsleben im großen Umfang professionelle Bildbearbeitungsaufgaben durchführen. Verantwortungsvolle Positionen in den genannten Arbeitsgebieten werden aber häufig Wirtschaftswissenschaftlern übertragen. Laut einer Auswertung des Arbeitsamtes werden beispielsweise in ungefähr 50% aller Stellenanzeigen von Unternehmen im Bereich Marketing in Deutschland ausdrücklich Wirtschaftswissenschaftler gesucht.<sup>5</sup> Grundkenntnisse bezüglich der Anforderungen, Qualitätskriterien, Standards, Fachbegriffe und Arbeitsabläufe bei der Medienproduktion sind bei Aufgaben in diesem Bereich meines Erachtens besonders nützlich, können aber auch bei anderen Tätigkeitsschwerpunkten relevant sein.

Solche übergeordneten Kenntnisse können, im Gegensatz zu bloßen Fertigkeiten im Umgang mit bestimmter Bildbearbeitungs-Software, zu einer verbesserten Integration, Koordination und Schnelligkeit der gesamten Medienarbeit beitragen. Als Auftragsgeber von Publikationen ermöglichen sie Wirtschaftswissenschaftlern eine kompetente Kontrolle und Beurteilung, sowie eine realistische Einschätzung von Machbarkeit, Schwierigkeitsgrad, Aufwand und Kosten von Unternehmens-Erscheinungsbildern und Publikationen.

#### 2.2 Ähnliche Lehrangebote deutscher Universitäten und Fachhochschulen

Kursangbote zur Bildbearbeitung sind derzeit im Lehrgebiet Wirtschaftsinformatik an deutschen Universitäten (z.B. Universität Regensburg, Friedrich-Alexander-Universität Erlangen-Nürnberg) und Fachhochschulen (z.B. FH Deggendorf, FH Hannover) keine Ausnahme mehr.<sup>6</sup>

Im Grundstudium finden sich solche Lehrangebote meist im Rahmen allgemeiner Einführungen in die Arbeit mit dem PC. Kursangebote im Hauptstudium sind dagegen eher in Schwerpunktfächern wie "Marketing" integriert. Die im Internet verfügbaren Manuskripte zu den Vorlesungen und Übungen lassen darauf schließen, dass sich diese Kursangebote meist auf den Umgang mit einem bestimmten Software-Paket konzentrieren. Diese Ausrichtung erscheint mir weder aus praktischer Sicht noch aus inhaltlichen Gründen sinnvoll. Es besteht dabei die Gefahr, dass das vermittelte Hintergrundwissen auf zum Umgang mit dem speziellen Programm zwingend erforderliche Aspekte reduziert wird.

Wie eingangs erwähnt, vollzieht sich im Bereich digitale Bildbearbeitung eine rasche Weiterentwicklung. Ein Lehrkonzept, das sich an den Besonderheiten eines Anwendungs-Programms oder einer bestimmten Programm-Version orientiert, würde ebenso wie die hierbei vermittelten Fertigkeiten schnell veralten.

#### $\overline{2}$

 $5$  vgl. GLEISER, (2000, S. 25)

 $<sup>6</sup>$  siehe Anhang</sup>

#### 2 Ziele

Die ständige Aktualisierung des Lehrmaterials stellt im Kontext des Lehrangebote an der FernUniversität Hagen eine erhebliche finanzielle und organisatorische Belastung für Lehrenden und Studierende dar.

#### 2.3 Entwurf des Lehrkonzeptes 2.3.1 Didaktisches Konzept 2,3,1,1 Lernumgebungen nach konstruktivistischen Prinzipien 2.3.1.1.1 Theoretischer Hintergrund

Die erkenntnistheoretische Grundposition des sogenannten "Konstruktivismus" hat seit Mitte der achtziger Jahre mehr und mehr Anhänger gewonnen. Im Rahmen dieser Arbeit kann dieses Konzept nur grob umrissen werden.

Nach BLUMENSTENGEL ist der Kern der konstruktivistischen Position die Auffassung, dass Wissen durch eine interne subjektive Konstruktion von Ideen und Konzepten entsteht. Die Autorin führt aus, dass der Sichtweise von Lernen als einem Informationsverarbeitungsprozess durch den Konstruktivismus die Vorstellung von Wissen als individuelle Konstruktion eines aktiven Lerners in einem sozialen Kontext gegenübergestellt wird.7

Das Konzept betont dabei die individuellen Wahrnehmung, Interpretation und Konstruktion des Lernenden. Von entscheidender Bedeutung für das Lernen ist aus dieser Perspektive das Vorwissen des Lernenden, da das neue Wissen immer im Bezug darauf konstruiert wird. Die Aktivierung von Vorkenntnissen, ihre Ordnung, Korrektur, Erweiterung, Ausdifferenzierung und Integration spielen daher eine zentrale Rolle. Durch Lernen werden also individuelle Konstrukte aufgebaut, verknüpft, reorganisiert und modifiziert. Lernen bedeutet aus dieser Sichtweise Wahrnehmen, Erfahren, Handeln, Erleben und Kommunizieren, die jeweils als aktive und zielgerichtete Vorgänge begriffen werden. Anstelle des Auswendiglernens von Fakten treten "skills and strategies" in den Vordergrund.

Auf der Grundlage dieser Überlegungen stellt BLUMENSTENGEL einige konkrete Anforderungen an die Gestaltung von Lernumgebungen nach konstruktivistischen Prinzipien auf, beispielsweise die Authentizität der Lernumgebung, situierte Anwendungskontexte, multiple Perspektiven und Kontexte sowie das Einbetten des Lernens in einen sozialen Kontext.<sup>8</sup>

#### 2.3.1.1.2 Situierter Kontext 2.3.1.1.2.1 Konzept

Situierte Kontexte sollen dabei helfen, Probleme und zu erwerbendes Wissen in einen größeren Zusammenhang einzubetten. Nach BLUMENSTENGEL ist ein situierter Anwendungskontext beispielsweise im Konzept der "Anchored Instruction" realisiert, das von der "Cognition and Technology Group" der Vanderbilt University entwickelt wurde.<sup>9</sup> Das zentrale Element des Modells ist die Existenz eines "Ankers" (anchor), der das Interesse der Lernenden wecken und beim Lernen Wahrnehmung und Verständnis lenken soll. Dadurch wird die Bedeutung des zu erwerbenden Wissens in der Anwendung herausgestellt.

# 3

<sup>7</sup> vgl. BLUMENSTENGEL (1998, Relevanz für Lehren und Lernen)

<sup>8</sup> vgl. BLUMENSTENGEL (1998, Anforderungen an konstruktivistische Lernumgebungen)

<sup>9</sup> vgl. BLUMENSTENGEL (1998, Anchored Instruction)

Der Anker muss einerseits so gestaltet sein, dass er den Lernenden erlaubt, die wesentlichen Eigenschaften einer Problemsituation zu erkennen, die die Auswahl und Ausgestaltung der Lösungsstrategie beeinflussen. Andererseits sollte der Anker einen hohen Grad an Komplexität und Authentizität aufweisen und mit möglichst realitätsnahen Mitteln dargestellt werden. Nach BLUMENSTENGEL kann die Präsentation von Ankern in multimedialer Form Vorteile bieten, z. B. können die Lernenden ihre diagnostischen Fähigkeiten anhand "detailreicher" Aufnahmen schulen. Die Studenten werden dabei stärker gefordert, für die Aufgabenstellung relevante von weniger relevanten Informationen zu trennen.

Eine Realisierung dieses Konzepts sind nach BLUMENSTENGEL fallbasierte Unterrichtsansätze. Beispiele für die Anwendung sind in den Unterrichtsformen amerikanischen Business Schools (z. B. Harvard case studies) und in der medizinischen Ausbildung zu finden.<sup>10</sup> Die Verwendung eines Ankers soll die Studierenden motivieren und bewirken, dass neue Konzepte und Theorien nicht lediglich als Ansammlung von Fakten und Prozeduren gesehen werden. Ein Ziel des Konzeptes ist die Vermeidung mangelnden Transfers und "trägen Wissens". Mit trägem Wissen wird erlerntes Wissen bezeichnet, das zwar prinzipiell vorhanden ist, aber im konkreten Fall nicht abgerufen und in einer angemessenen Situation angewandt werden kann.<sup>11</sup> "Mangelnde Transfers" beschreibt ein verwandte Problem. Die Lernenden können Wissen nur in genau den Situationen anwenden, in denen es auch erworben wurde, also nicht auf andere Situationen übertragen.<sup>12</sup>

#### 2.3.1.1.2.2 Umsetzung durch ein Fallbeispiel

In dem in dieser Arbeit vorgeschlagenen Lehrkonzept werden die angesprochenen Überlegungen zur situativen Verankerung des Lernen mit einem durchgehenden Fallbeispiel aufgegriffen. Naheliegenderweise ist die Wahl eines geeigneten Aufhängers oder Ankers nicht nur von den Lehrinhalten, sondern auch von den Interessen und Vorkenntnissen der Lernenden abhängig. In diesem Lehrkonzept für Ökonomen habe ich mich daher für ein Fallbeispiel aus dem Bereich Marketing entschieden. Die smart GmbH hat hierfür freundlicherweise einige Unterlagen und Fotografien zur Verfügung gestellt. Das Beispiel verbindet die drei Hauptthemengebiete, stellt einen Bezug zwischen Lehrinhalten und Praxis her und verdeutlicht Zusammenhänge innerhalb des Lehrtextes, insbesondere zwischen den Kapiteln "Marketing" und "Design".

Die zwölf Corporate Design Manuals der smart GmbH enthalten Texte, Vorgaben und Beispiele zum aktuellen Erscheinungsbild des Unternehmens. Diese beziehen sich auf die mediale Kommunikation, die Gestaltung des Umfelds und die Produkte des Unternehmens. Die Corporate Design Standards der smart GmbH sind vergleichsweise kompakt und durchgängig leicht verständlich. Prinzipien und Vorgaben sind anschaulich dargestellt und mit Anwendungs- und Negativbeispielen illustriert. Die Darstellung ist ausführlich und detailliert, so dass einiges davon für die Verwendung in diesem Lehrkonzept als redundant angesehen werden kann. Da Studierenden aber auch üben sollen, für die Aufgabenstellung relevante Informationen als solche zu erkennen, halte ich es für empfehlenswert dem Lehrkonzept alle Corporate Design Manuals vollständig im Original beizufügen. Im Lehrtext nehmen Beispiele und Fragen in den Abschnitten Design und Marketing, wenn mir dies sinnvoll erschien, auf das Fallbeispiel Bezug.<sup>13</sup>

 $\boldsymbol{\varDelta}$ 

<sup>10</sup> vgl. BLUMENSTENGEL (1998, Anchored Instruction)

<sup>11</sup> vgl. BLUMENSTENGEL (1988, Probleme traditioneller Unterrichtsansätze) <sup>12</sup> vgl. BLUMENSTENGEL, ebenda

<sup>13</sup> Beispiele sind in folgenden Abschnitten zu finden: 4.1.2.3.1 Die Leitidee oder Vision, 4.1.2.3.2.2 Produkte u.Dienstleistungen, 4.2.2.3 Farbsammlungen, 4.3.3.1.2 Trennung von Informationen, 4.3.3.3.2 Konsistenz, 4.3.3.4.2 Kontrast und Konflikt

#### 2.3.1.1.3 Nachteile von Lernumgebungen nach konstruktivistischen **Prinzipien** 2.3.1.1.3.1 Probleme

Die Gestaltung von Lernumgebungen ausschließlich nach konstruktivistischen Prinzipien kann neben den genannten Vorteilen (vgl. Abschnitt 2.3.1.1.1) auch zu einer Reihe von Problemen für die Lernenden führen. BLUMENSTENGEL merkt an, dass sich solche komplexe Lernumgebungen meist nicht für Anfänger eignen. Mangelndes Vorwissen kann gerade bei Anfängern verhindern, dass überhaupt selbstständig sinnvolle Erfahrungen gemacht werden<sup>14</sup>

In konstruktivistischen Lernumgebungen geht ein Teil der Verantwortung für den Lernprozess vom Lehrenden auf die Lernenden über. Sie sind verstärkt für die Auswahl, Reihenfolge und Tiefe der Auseinandersetzung mit den Materialien verantwortlich. Dies setzt verstärkt Kompetenz und Motivation zum selbstgesteuerten Lernen voraus.

Für die Lernenden kann eine solche primär explorierende und selbstgesteuerte Vorgehensweise unter Umständen unplausibel sein. Aus der Perspektive des Lernenden stellt sich die Frage, warum er Informationen "entdecken" sollen, wenn diese auch direkt vermittelt werden könnten. Eine solche Herangehensweise ist auf den ersten Blick ineffektiv. Zu berücksichtigen ist tatsächlich der gegenüber stark lehrergesteuertem Vorgehen deutlich erhöhte Zeitaufwand für eine individualisierte Konstruktion durch Abstrahierung aus verschiedenen Kontexten. Entdeckes Lernen und eigenes Konstruieren ist nach BLUMEN-STENGEL zwar sinnvoll, aber ohne Steuerung und Anleitung dauert dieser Prozess sehr lange. $15$ 

#### 2.3.1.1.3.2 Kombination mit traditionellen Konzepten

Eine Gestaltung von Lernumgebungen nach konstruktivistischen Prinzipien kann grundsätzlich sinnvoll sein, die Richtlinien können jedoch nicht einfach pauschal auf jede Lernsituation übertragen werden. Einige Autoren empfehlen, Lernumgebungen nicht ausschließlich konstruktivistisch zu gestalten. In der Praxis gibt es häufig einen "obiektiven" Bestand an relativ festen, gut strukturierten Fakten und Vorgehensweisen, die als Basiswissen für ein bestimmtes Themengebiet betrachtet werden. Als Alternative zu rein konstruktivistischen Lernumgebungen kann dieses Basiswissen zunächst in einfachen Kontexten erworben werden.<sup>16</sup>

Diese Empfehlung habe ich im vorgestellten Lehrkonzept-Entwurf berücksichtigt und "konstruktivistische" Lernelemente mit traditionellen Konzepten kombiniert. Das Grundwissen und allgemeine Konzepte wurden jeweils als "traditioneller" linearer Lehrtext formuliert. Dadurch kann ein einheitlicher Stand bezüglich des grundlegenden Vorwissens bei allen Studierenden vorausgesetzt werden. Zu den Inhalten und der Struktur des Lehrtextes siehe Abschnitt 2.3.1.2.3.2.1.1. Die Übungen zur Bildbearbeitung und das Fallbeispiel ermöglichen einen eigenständige vertiefende Auseinandersetzung mit den Lehrinhalten.

5

<sup>14</sup> vgl. BLUMENSTENGEL (1998, Bewertung)

- <sup>15</sup> vgl. BLUMENSTENGEL (1998, Bewertung)
- <sup>16</sup> vgl. BLUMENSTENGEL (1998, Bewertung)